# **Pointers and Memory Allocation**

```
#include <iostream> 
using namespace std; 
int main() 
{ 
   int x, *p, **q; 
  x = 10;p = \&x;q = \alpha p;cout \langle\langle * \star q; \rangle / \rangle prints the value of x
   return 0; 
}
10
Dynamic memory allocation for 2D arrays
```
In the following examples, we have considered '**r**' as number of rows, '**c**' as number of columns and we created a 2D array with  $r = 3$ ,  $c = 4$  and following values

 1 2 3 4 5 6 7 8 9 10 11 12

## **Using a single pointer:**

A simple way is to allocate memory block of size r\*c and access elements using simple pointer arithmetic.

```
int main()
{
    int r = 3, c = 4;
    int *arr = new int [r * c];
    int i, j, count = 0;
    for (i = 0; i < r; i++)for (j = 0; j < c; j++)*(arr + i*c + j) = ++count;
    for (i = 0; i < r; i++)for (j = 0; j < c; j++)printf("%d ", *(arr + i*c + j));
    /* Code for further processing and free the 
       dynamically allocated memory */
```

```
 return 0;
}
```
## **Using an array of pointers**

We can create an array of pointers of size r. Note that from C99, C language allows variable sized arrays. After creating an array of pointers, we can dynamically allocate memory for every row.

```
int main()
{
    int r = 3, c = 4, i, j, count;
     int *arr[r];
    for (i=0; i\leq r; i++)arr[i] = new int[c];
     // Note that arr[i][j] is same as *(*(arr+i)+j)
    count = 0;for (i = 0; i < r; i++)for (j = 0; j < c; j++)arr[i][j] = ++count; // Or *(*(arr+i)+j) = ++count
    for (i = 0; i < r; i++)for (j = 0; j < c; j++) cout<< arr[i][j];
     /* Code for further processing and free the 
       dynamically allocated memory */
    return 0;
}
```
## **Using pointer to pointer**

/\* 2-D Dynamically allocated array of chars \*/

#include

using namespace std;

int main() {

int cols  $= 4$ ; int rows  $= 3$ ;

// Allocate a 2-d array of ints 3 x 2 char\*\* charArray = new char\*[rows]; for(int i = 0; i < rows; ++i) {  $charArray[i] = new char[cols];$ 

}

```
// Fill the array
for(int i = 0; i < rows; ++i) {
for(int j = 0; j < cols; ++j) {
charArray[i][j] = char(i + 65);
}
}
// Output the array
for(int i = 0; i < rows; ++i) {
for(int j = 0; j < cols; ++j) {
cout << charArray[i][j];
}
cout << endl;
}
// Deallocate memory by deleting
for(int i = 0; i < rows; ++i) {
delete [] charArray[i];
}
delete [] charArray;
Output
```
1 AAAA 2 BBBB 3 CCCC

To understand this better, consider what is happening with the memory addresses:

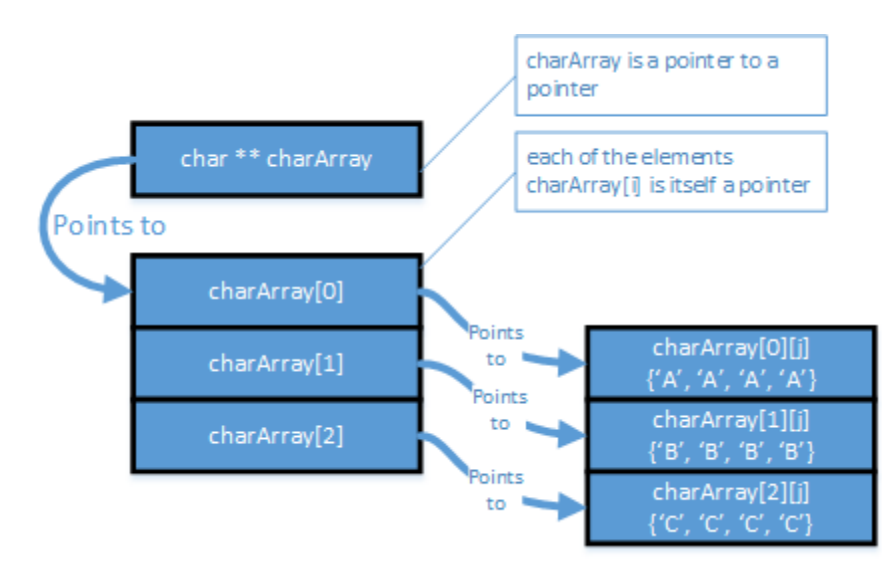

## **Sort objects by using array of pointers**

```
#include <iostream> 
  #include <string>
  using namespace std; 
  class person{ 
     protected: 
         string name;
     public: 
        void setName()
         { cout << "Enter name: "; cin >> name; } 
        void printName()
       { \text{cout} \ll \text{endl} \ll \text{name}; }
         string getName()
         { return name; } 
  }; 
  int main(){ 
     void bsort(person**, int); 
     person* persPtr[100]; 
     int n = 0; 
     char choice; 
     do { 
        persPtr[n] = new person; 
        persPtr[n]->setName(); 
       n++;cout << "Enter another (y/n)? ";
         cin >> choice; 
     }while( choice=='y' ); 
    cout << "\nUnsorted list:";
     for(int j=0; j<n; j++) 
     { 
         persPtr[j]->printName(); 
     }
     bsort(persPtr, n); 
    cout << "\nSorted list:";
     for(int j=0; j<n; j++) 
     { 
       persPtr[j]->printName(); 
     }
     cout << endl; 
     return 0; 
  } 
  void bsort(person** pp, int n){ 
     void order(person**, person**); 
     int j, k; 
     for(j=0; j<n-1; j++) 
         for(k=j+1; k<n; k++) 
          order(pp+j, pp+k);
```

```
 } 
 void order(person** pp1, person** pp2){
   if( (*pp1) - >qetName() > (*pp2) - >getName() )person* tempptr = *pp1;
      *pp1 = *pp2;
      *pp2 = tempptr; } 
 }
```
## **Dynamic linked list**

 li.additem(36); li.additem(49); li.additem(64);

```
// linklist.cpp
// linked list
#include <iostream>
using namespace std;
////////////////////////////////////////////////////////////////
struct link //one element of list {
  int data; \frac{1}{\pi} //data item<br>
\frac{1}{\pi} ink* next; \frac{1}{\pi} //pointer to
                                   //pointer to next link
   };
////////////////////////////////////////////////////////////////
class linklist //a list of links
   {
   private:
      link* first; //pointer to first link
   public:
     linklist() //no-argument constructor{ first = NULL; }<br>void additem(int d);
                                 //no first link<br>//add data item (one link)
     void display(); // display all links
   };
//--------------------------------------------------------------
void linklist::additem(int d) //add data item
\{link* newlink = new link; //make a new link
  newlink\text{-}data = d;<br>newlink->next = first;
 newlink->next = first; //it points to next link
 first = newlink; //now first points to this
   }
//--------------------------------------------------------------
void linklist::display() \qquad //display all links
\overline{\mathcal{A}} link* current = first; //set ptr to first link
 while( current != NULL ) //quit on last link
      {
      cout << current->data << endl; //print data
      current = current->next; //move to next link
      }
 }
////////////////////////////////////////////////////////////////
int main()
\{ linklist li; //make linked list
   li.additem(25); //add four items to list
```

```
 li.display(); //display entire list
 return 0;
 }
```
## **Pointer to function**

A function pointer, or a pointer to a function, can be best thought as the address of the code executed when the function is called.

int ((\*fp) (int i, int j)

declares fp to be variable of type "pointer to a function that take two integers arguments and returns an integer as its value. "

Example

```
double (*fp)(double);
int main()
{
 table(sin, 0,180,10);
}
void table( double(*fp) (double), int init, int end, int incr)
{ int theta;
for(theta = int; theta\le=end; theta \pm= incr)
  cout<<theta<<" "<<(*fp)(theta/180.0*3.1416));
```
}//end table

# **Inheritance**

#### **Single Inheritance**

```
// inheritance using English Distances
#include <iostream>
using namespace std;
enum posneg { pos, neg }; <br>//for sign in DistSign
////////////////////////////////////////////////////////////////
class Distance //English Distance {
  protected: //NOTE: can't be private
     int feet;
    float inches;
  public: //no-arg \nconstructorDistance() : feet(0), inches(0.0)
        { } //2-arg constructor)
    Distance(int ft, float in) : feet(ft), inches(in)
        { }
     void getdist() //get length from user
        {
        cout << "\nEnter feet: "; cin >> feet;
```

```
 cout << "Enter inches: "; cin >> inches;
         }
     void showdist() const //display distance
         { cout << feet << "\'-" << inches << '\"'; }
   };
////////////////////////////////////////////////////////////////
class DistSign : public Distance //adds sign to Distance
   {
   private:
      posneg sign; //sign is pos or neg
   public:
                                 //no-arg constructor
     DistSign() : Distance() //call base constructor
        \{ sign = pos; \} //set the sign to +
                                //2- or 3-arg constructor
     DistSign(int ft, float in, posneg sg=pos) :
             Distance(ft, in) //call base constructor
         { sign = sg; } //set the sign
     void getdist() //get length from user
              {
             Distance::getdist(); //call base getdist()
             char ch; //get sign from user cout << "Enter sign (+ or -): "; cin >> ch;
             sign = (ch == ' + ') ? pos : neg; }
     void showdist() const //display distance
      \overline{\mathcal{L}} cout << ( (sign==pos) ? "(+)" : "(-)" ); //show sign
             Distance::showdist(); //ft and in
              }
   };
////////////////////////////////////////////////////////////////
int main()
   {
  DistSign alpha; //no-arg constructionalpha.getdist(); //get alpha from userDistSign beta(11, 6.25); //2-arg constructor
   DistSign gamma(100, 5.5, neg); //3-arg constructor
                               //display all distances
   cout << "\nalpha = "; alpha.showdist();
  cout \langle \rangle "\nbeta = "; beta.showdist();
  cout \langle \rangle "\ngamma = "; gamma.showdist();
   cout << endl;
   return 0;
    }
```
#### **Overriding functions in the subclasses**

```
// models employee database using inheritance
#include <iostream>
using namespace std;
const int LEN = 80; //maximum length of names
```

```
////////////////////////////////////////////////////////////////
class employee //employee class
   {
   private:
      char name[LEN];<br>unsigned long number; //employee number<br>//employee number
      unsigned long number;
    public:
       void getdata()
          {
          cout << "\n Enter last name: "; cin >> name;
          cout << " Enter number: "; cin >> number;
 }
       void putdata() const
          {
         cout << "\n Name: " << name;
         cout << "\n Number: " << number;
          }
    };
////////////////////////////////////////////////////////////////
class manager : public employee //management class
   {
   private:
      char title[LEN]; //"vice-president" etc.<br>double dues; //go1f club dues//golf club dues
    public:
       void getdata()
          {
          employee::getdata();
        cout << " Enter title: "; cin >> title;
          cout << " Enter golf club dues: "; cin >> dues;
 }
       void putdata() const
          {
          employee::putdata();
          cout << "\n Title: " << title;
         cout << "\n Golf club dues: " << dues;
 }
    };
////////////////////////////////////////////////////////////////
class scientist : public employee //scientist class
    {
  private:<br>int pubs;
                                 //number of publications
    public:
       void getdata()
          {
          employee::getdata();
          cout << " Enter number of pubs: "; cin >> pubs;
          }
       void putdata() const
          {
          employee::putdata();
          cout << "\n Number of publications: " << pubs;
 }
    };
////////////////////////////////////////////////////////////////
class laborer : public employee //laborer class
    {
```

```
 };
////////////////////////////////////////////////////////////////
int main()
    {
   manager m1, m2;
    scientist s1;
   laborer l1;
  cout << endl; //get data for several employeescout << "\nEnter data for manager 1";
   m1.getdata(); 
    cout << "\nEnter data for manager 2";
   m2.getdata();
    cout << "\nEnter data for scientist 1";
    s1.getdata();
   cout << "\nEnter data for laborer 1";
   l1.getdata();
                            //display data for several employees
    cout << "\nData on manager 1"; 
   m1.putdata(); 
   cout << "\nData on manager 2";
   m2.putdata();
    cout << "\nData on scientist 1";
    s1.putdata();
   cout << "\nData on laborer 1";
    l1.putdata();
    cout << endl;
   return 0;
    }
Public and private inheritance
// tests publicly- and privately-derived classes
#include <iostream>
using namespace std;
////////////////////////////////////////////////////////////////
class A //base class
   {
   private:
     int privdataA; //(functions have the same access
    protected: //rules as the data shown here)
      int protdataA;
   public:
      int pubdataA;
    };
////////////////////////////////////////////////////////////////
class B : public A //publicly-derived class
   {
   public:
      void funct()
          {
          int a;
          a = privdataA; //error: not accessible
```

```
 a = protdataA; //OK
        a = pubdataA; //OK
 }
   };
////////////////////////////////////////////////////////////////
class C : private A //privately-derived class
   {
   public:
      void funct()
         {
         int a;
 a = privdataA; //error: not accessible
 a = protdataA; //OK
        a = pubdata; //OK
 }
   };
////////////////////////////////////////////////////////////////
int main()
   {
   int a;
   B objB;
   a = objB.privdataA; //error: not accessible
   a = objB.protdataA; //error: not accessible
  a = objB.pubdataA; //OK (A public to B)
   C objC;
   a = objC.privdataA; //error: not accessible
   a = objC.protdataA; //error: not accessible
   a = objC.pubdataA; //error: not accessible (A private to C)
   return 0;
   }
```
#### **Levels of inheritance**

```
// multiple levels of inheritance
#include <iostream>
using namespace std;
const int LEN = 80; //maximum length of names
////////////////////////////////////////////////////////////////
class employee
   {
   private:
      char name[LEN]; //employee name
     unsigned long number; //employee number
   public:
      void getdata()
         {
         cout << "\n Enter last name: "; cin >> name;
         cout << " Enter number: "; cin >> number;
         }
      void putdata() const
         {
         cout << "\n Name: " << name;
         cout << "\n Number: " << number;
 }
```

```
 };
////////////////////////////////////////////////////////////////
class manager : public employee //manager class
   {
   private:
      char title[LEN]; //"vice-president" etc.
     double dues; //golf club dues public:
      void getdata()
         {
         employee::getdata();
 cout << " Enter title: "; cin >> title;
 cout << " Enter golf club dues: "; cin >> dues;
 }
      void putdata() const
         {
         employee::putdata();
         cout << "\n Title: " << title;
        cout << "\n Golf club dues: " << dues;
 }
   };
////////////////////////////////////////////////////////////////
class scientist : public employee //scientist class
   {
   private:
     int pubs; //number of publications
   public:
      void getdata()
         {
         employee::getdata();
         cout << " Enter number of pubs: "; cin >> pubs;
 }
      void putdata() const
         {
         employee::putdata();
         cout << "\n Number of publications: " << pubs;
 }
   };
////////////////////////////////////////////////////////////////
class laborer : public employee //laborer class
   {
   };
////////////////////////////////////////////////////////////////
class foreman : public laborer //foreman class
   {
   private:
      float quotas; //percent of quotas met successfully
   public:
      void getdata()
\overline{\mathcal{L}} laborer::getdata();
         cout << " Enter quotas: "; cin >> quotas;
 }
      void putdata() const
\overline{\mathcal{L}} laborer::putdata();
         cout << "\n Quotas: " << quotas;
         }
```

```
 };
////////////////////////////////////////////////////////////////
int main()
    {
    laborer l1;
    foreman f1;
    cout << endl;
    cout << "\nEnter data for laborer 1";
    l1.getdata();
    cout << "\nEnter data for foreman 1";
    f1.getdata();
    cout << endl;
    cout << "\nData on laborer 1";
    l1.putdata();
    cout << "\nData on foreman 1";
    f1.putdata();
    cout << endl;
    }
```
**Member functions in multiple inheritance**

```
// englmult.cpp
// multiple inheritance with English Distances
#include <iostream>
#include <string> 
using namespace std;
////////////////////////////////////////////////////////////////
class Type //type of lumber {
   private:
      string dimensions;
      string grade;
  public: //no-arg \nconstructor Type() : dimensions("N/A"), grade("N/A")
         { }
                                //2-arg constructor
      Type(string di, string gr) : dimensions(di), grade(gr) 
         { }
     void gettype() //get type from user {
         cout << " Enter nominal dimensions (2x4 etc.): ";
         cin >> dimensions;
         cout << " Enter grade (rough, const, etc.): ";
         cin >> grade;
         }
     void showtype() const //display type
\overline{\mathcal{L}} cout << "\n Dimensions: " << dimensions;
        cout << "\n Grade: " << grade;
 }
   };
////////////////////////////////////////////////////////////////
class Distance //English Distance class
   {
   private:
      int feet;
```

```
 float inches;
  public: //no-arg \nconstructorDistance() : feet(0), inches(0.0)
         { } //constructor (two args)
     Distance(int ft, float in) : feet(ft), inches(in)
         { }
     void getdist() //get length from user
         {
         cout << " Enter feet: "; cin >> feet;
         cout << " Enter inches: "; cin >> inches;
 }
     void showdist() const //display distance
        {\mathbb S} cout \prec {\mathbb S} feet \prec {\mathbb V}' -" \prec {\mathbb V}' inches \prec {\mathbb V}'; }
   };
////////////////////////////////////////////////////////////////
class Lumber : public Type, public Distance
   {
   private:
     int quantity; \sqrt{2} //number of pieces
     double price; //price of each piece
  public: //<i>constructor</i> (no args)Lumber() : Type(), Distance(), quantity(0), price(0.0)
         { }
                                  //constructor (6 args)
     Lumber( string di, string gr, //args for Type
             int ft, float in, //args for Distance
             int qu, float prc ) : //args for our data<br>Type(di, gr), //call Type ctor
                                       //call Type ctor
             Distance(ft, in), //call Distance \text{ }ctor quantity(qu), price(prc) //initialize our data
          { }
      void getlumber()
         {
         Type::gettype();
         Distance::getdist();
         cout << " Enter quantity: "; cin >> quantity;
         cout << " Enter price per piece: "; cin >> price;
         }
      void showlumber() const
         {
         Type::showtype();
         cout << "\n Length: ";
         Distance::showdist();
         cout << "\n Price for " << quantity
                << " pieces: $" << price * quantity;
         }
   };
////////////////////////////////////////////////////////////////
int main()
   {
  Lumber siding; //<i>constructor</i> (no args)cout << "\nSiding data:\n";
  siding.getlumber(); //get siding from user
                                    //constructor (6 args)
   Lumber studs( "2x4", "const", 8, 0.0, 200, 4.45F );
```

```
13
```

```
 //display lumber data
cout << "\nSiding"; siding.showlumber();<br>cout << "\nStuds"; studs.showlumber()
                             studs.showlumber();
 cout << endl;
 return 0;
 }
```
## **Constructors in multiple inheritance**

```
// multiple inheritance with English Distances
#include <iostream>
#include <string> 
using namespace std;
////////////////////////////////////////////////////////////////
class Type //type of lumber {
   private:
      string dimensions;
      string grade;
  public: //no-arg construction Type() : dimensions("N/A"), grade("N/A")
        { }
                               //2-arg constructor
      Type(string di, string gr) : dimensions(di), grade(gr) 
        { }
     void gettype() //get type from user {
         cout << " Enter nominal dimensions (2x4 etc.): ";
         cin >> dimensions;
         cout << " Enter grade (rough, const, etc.): ";
        cin >> grade;
         }
     void showtype() const //display type
         {
         cout << "\n Dimensions: " << dimensions;
        cout << "\n Grade: " << grade;
 }
   };
////////////////////////////////////////////////////////////////
class Distance //English Distance class
   {
   private:
      int feet;
      float inches;
  public: //no-arg constructor
     Distance() : feet(0), inches(0.0)
         { } //constructor (two args)
     Distance(int ft, float in) : feet(ft), inches(in)
         { }
     void getdist() //get length from user
         {
         cout << " Enter feet: "; cin >> feet;
        cout << " Enter inches: "; cin >> inches;
         }
     void showdist() const //display distance
         { cout << feet << "\'-" << inches << '\"'; }
   };
```

```
////////////////////////////////////////////////////////////////
class Lumber : public Type, public Distance
   {
   private:
     int quantity; //number of pieces
     double price; //price of each piece
  public: //<i>constructor</i> (no args)Lumber() : Type(), Distance(), quantity(0), price(0.0)
         { }
                                //constructor (6 args)
     Lumber( string di, string gr, //args for Type<br>int ft, float in, //args for Dista
                                      //args for Distance
             int qu, float prc ) : //args for our data
             Type(di, gr), //call Type CtonDistance(ft, in), //call Distance \text{ } (for quantity(qu), price(prc) //initialize our data
          { }
      void getlumber()
         {
         Type::gettype();
         Distance::getdist();
 cout << " Enter quantity: "; cin >> quantity;
 cout << " Enter price per piece: "; cin >> price;
         }
      void showlumber() const
         {
         Type::showtype();
         cout << "\n Length: ";
         Distance::showdist();
         cout << "\n Price for " << quantity
               << " pieces: $" << price * quantity;
 }
   };
////////////////////////////////////////////////////////////////
int main()
   {
  Lumber siding; //<i>constructor</i> (no args) cout << "\nSiding data:\n";
  siding.getlumber(); //get siding from user
                                  //constructor (6 args)
```

```
 Lumber studs( "2x4", "const", 8, 0.0, 200, 4.45F );
                                  //display lumber data
 cout << "\nSiding"; siding.showlumber();
                     studs.showlumber();
```

```
 return 0;
 }
```
cout << endl;

## **Ambiguity in multiple inheritance**

```
// ambigu.cpp
// demonstrates ambiguity in multiple inheritance
#include <iostream>
```

```
using namespace std;
////////////////////////////////////////////////////////////////
class A
    {
   public:
     void show() { cout << "Class A\n"; }
   };
class B
    {
   public:
     void show() { cout << "Class B\n"; }
    };
class C : public A, public B
    {
    };
////////////////////////////////////////////////////////////////
int main()
    {
   C objC; //object of class C
// objC.show(); //ambiguous--will not compile
   objC.A::show(); //OK
    objC.B::show(); //OK
    return 0;
    }
```

```
Aggregation: Classes within classes
```

```
// containership with employees and degrees
#include <iostream>
#include <string>
using namespace std;
////////////////////////////////////////////////////////////////
class student //educational background {
   private:
      string school; //name of school or university
      string degree; //higher degree earned
    public:
       void getedu()
          {
          cout << " Enter name of school or university: ";
          cin >> school;
         cout << " Enter highest degree earned \n";<br>cout << " (Highschool, Bachelor's, Master'
                     (Highschool, Bachelor's, Master's, PhD): ";
          cin >> degree;
          }
       void putedu() const
          {
          cout << "\n School or university: " << school;
         cout << "\n Highest degree earned: " << degree;
          }
   };
////////////////////////////////////////////////////////////////
class employee
    {
    private:
       string name; //employee name
       unsigned long number; //employee number
```

```
 public:
      void getdata()
          {
          cout << "\n Enter last name: "; cin >> name;
         cout << " Enter number: "; cin >> number;
          }
       void putdata() const
          {
         cout << "\n Name: " << name;
         cout << "\n Number: " << number;
 }
   };
////////////////////////////////////////////////////////////////
class manager //management
   {
   private:
     string title; //"vice-president" etc.<br>double dues; // golf club dues//golf club dues
      employee emp; //object of class employee
     student stu; <br> //object of class student
   public:
       void getdata()
         {
          emp.getdata();
         cout << " Enter title: "; cin >> title;
          cout << " Enter golf club dues: "; cin >> dues;
          stu.getedu();
          }
      void putdata() const
          {
          emp.putdata();
 cout << "\n Title: " << title;
 cout << "\n Golf club dues: " << dues;
          stu.putedu();
          }
    };
////////////////////////////////////////////////////////////////
class scientist //scientist
    {
   private:
      int pubs; //number of publications
      employee emp; <br>student stu; <br>//object of class student
                             //object of class student
   public:
      void getdata()
          {
          emp.getdata();
          cout << " Enter number of pubs: "; cin >> pubs;
          stu.getedu();
          }
      void putdata() const
          {
          emp.putdata();
         cout \langle \cdot \cdot \cdot \rangle Number of publications: " \langle \cdot \rangle pubs;
          stu.putedu();
 }
    };
////////////////////////////////////////////////////////////////
```

```
class laborer //laborer
   {
   private:
      employee emp; //object of class employee
   public:
      void getdata()
        \{ emp.getdata(); \} void putdata() const
        \{ emp.putdata(); \} };
////////////////////////////////////////////////////////////////
int main()
   {
   manager m1;
   scientist s1, s2;
   laborer l1;
   cout << endl;
   cout << "\nEnter data for manager 1"; //get data for
  m1.getdata(); //second employees
   cout << "\nEnter data for scientist 1";
   s1.getdata();
   cout << "\nEnter data for scientist 2";
   s2.getdata();
  cout << "\nEnter data for laborer 1";
   l1.getdata();
  cout << "\nData on manager 1"; //display data for
  m1.putdata(); //second employees
   cout << "\nData on scientist 1";
   s1.putdata();
   cout << "\nData on scientist 2";
   s2.putdata();
  cout << "\nData on laborer 1";
   l1.putdata();
   cout << endl;
   return 0;
   }
```
## **Virtual functions**

#### **Normal functions access with pointers (early binding)**

```
// notvirt.cpp
// normal functions accessed from pointer
#include <iostream>
using namespace std;
////////////////////////////////////////////////////////////////
class Base //base class
   {
   public:
     void show() //normal function
```

```
 { cout << "Base\n"; }
   };
////////////////////////////////////////////////////////////////
class Derv1 : public Base //derived class 1
   {
   public:
      void show()
         { cout << "Derv1\n"; }
   };
////////////////////////////////////////////////////////////////
class Derv2 : public Base //derived class 2
   {
   public:
      void show()
         { cout << "Derv2\n"; }
   };
////////////////////////////////////////////////////////////////
int main()
    {
  Derv1 dv1; //object of derived class 1
  Derv2 dv2; //object of derived class 2Base* ptr; //pointer to base class
   ptr = &dv1; //put address of dv1 in pointer
   ptr->show(); //execute show() 
   ptr = &dv2; //put address of dv2 in pointer
   ptr->show(); //execute show()
   return 0;
   }
Output
Base
Base
```
#### **Virtual functions accessed with pointers (late binding)**

```
// virt.cpp
// virtual functions accessed from pointer
#include <iostream>
using namespace std;
////////////////////////////////////////////////////////////////
class Base //base class
   {
   public:
     virtual void show() //virtual function
         { cout << "Base\n"; }
   };
////////////////////////////////////////////////////////////////
class Derv1 : public Base
   {
   public:
      void show()
         { cout << "Derv1\n"; }
   };
////////////////////////////////////////////////////////////////
```

```
class Derv2 : public Base //derived class 2
   {
   public:
      void show()
         { cout << "Derv2\n"; }
   };
////////////////////////////////////////////////////////////////
int main()
   {
  Derv1 dv1; //object of derived class 1
  Derv2 dv2; //object of derived class 2
  Base* ptr; //pointer to base class
   ptr = &dv1; //put address of dv1 in pointer
   ptr->show(); //execute show()
   ptr = &dv2; //put address of dv2 in pointer
   ptr->show(); //execute show()
   return 0;
   }
Output
```

```
Derv1
Derv2
```
# **Abstract class and pure virtual functions**

```
// virtpure.cpp
// pure virtual function
#include <iostream>
using namespace std;
////////////////////////////////////////////////////////////////
class Base //base class
   {
   public:
      virtual void show() = 0; //pure virtual function
    };
////////////////////////////////////////////////////////////////
class Derv1 : public Base //derived class 1
   {
   public:
      void show()
         { cout << "Derv1\n"; }
   };
////////////////////////////////////////////////////////////////
```

```
class Derv2 : public Base //derived class 2
   {
   public:
      void show()
         { cout << "Derv2\n"; }
   };
////////////////////////////////////////////////////////////////
int main()
 {
                     // can't make object from abstract class
  Base* arr[2]; //array of pointers to base class
  Derv1 dv1; //object of derived class 1
  Derv2 dv2; //object of derived class 2arr[0] = 8dv1; //put address of dv1 in array
  arr[1] = 8dv2; //put address of dv2 in array
  arr[0]->show(); //execute show() in both objects
  arr[1]->show(); return 0;
   }
```
**Virtual functions and Polymorphism**

```
// virtpers.cpp
// virtual functions with person class
#include <iostream>
using namespace std;
////////////////////////////////////////////////////////////////
class person //person class
   {
   protected:
      char name[40];
   public:
      void getName()
         { cout << " Enter name: "; cin >> name; }
      void putName()
         { cout << "Name is: " << name << endl; }
     virtual void getData() = 0; //pure virtual func
     virtual bool isOutstanding() = 0; //pure virtual func
   };
////////////////////////////////////////////////////////////////
class student : public person //student class
   {
  private:<br>float gpa;
                            //grade point average
   public:
     void getData() //get student data from user {
         person::getName();
         cout << " Enter student's GPA: "; cin >> gpa;
 }
      bool isOutstanding()
         { return (gpa > 3.5) ? true : false; }
   };
////////////////////////////////////////////////////////////////
class professor : public person //professor class
   {
```

```
 private:
     int numPubs; //number of papers published
   public:
     void getData() //get professor data from user
         {
         person::getName();
         cout << " Enter number of professor's publications: ";
         cin >> numPubs;
         }
      bool isOutstanding()
         { return (numPubs > 100) ? true : false; }
   };
////////////////////////////////////////////////////////////////
int main()
   {
   person* persPtr[100]; //array of pointers to persons
  int n = 0; //number of persons on list
   char choice;
   do {
      cout << "Enter student or professor (s/p): ";
      cin >> choice;
     if(choice=='s') //put new student
        persPtr[n] = new student; // in arrayelse //put new professor
        persPtr[n] = new professor; // in array
     persPtr[n++]->getData(); //get data for person
      cout << " Enter another (y/n)? "; //do another person?
      cin >> choice; 
      } while( choice=='y' ); //cycle until not 'y'
  for(int j=0; j(n; j++) //print names of all
     {<br> \gamma //persons, and<br> \rhoersPtr[j]->putName(); \rho //say if outstanding
     persPtr[j]->putName();
      if( persPtr[j]->isOutstanding() )
         cout << " This person is outstanding\n";
      }
   return 0;
   } //end main()
```
#### **Virtual base class**

```
// normbase.cpp
// ambiguous reference to base class
class Parent
    {
    protected:
       int basedata;
    };
class Child1 : public Parent
    { };
class Child2 : public Parent
    { };
class Grandchild : public Child1, public Child2
    {
    public:
```

```
 int getdata()
          { return basedata; } // ERROR: ambiguous
    };
// virtbase.cpp
// virtual base classes
class Parent
    {
   protected:
       int basedata;
    };
class Child1 : virtual public Parent // shares copy of Parent
    { };
class Child2 : virtual public Parent // shares copy of Parent
    { };
class Grandchild : public Child1, public Child2
    {
   public:
       int getdata()
          { return basedata; } // OK: only one copy of Parent
    };
```
## **Virtual destructors**

```
//vertdest.cpp
//tests non-virtual and virtual destructors
#include <iostream>
using namespace std;
////////////////////////////////////////////////////////////////
class Base
   {
   public:
     ~Base() //non-virtual destruction// virtual ~Base() //virtual destructor
         { cout << "Base destroyed\n"; }
   };
////////////////////////////////////////////////////////////////
class Derv : public Base
  {
   public:
      ~Derv()
         { cout << "Derv destroyed\n"; }
   };
////////////////////////////////////////////////////////////////
int main()
   {
  Base* pBase = new Derv; delete pBase;
   return 0;
   }
typeid operator
```

```
// typeid.cpp
// demonstrates typeid() function
// RTTI must be enabled in compiler
```

```
#include <iostream>
#include <typeinfo> //for typeid()
using namespace std;
////////////////////////////////////////////////////////////////
class Base
    {
   virtual void virtFunc() //needed for typeid
      { }
    };
class Derv1 : public Base
    { };
class Derv2 : public Base
    { };
////////////////////////////////////////////////////////////////
void displayName(Base* pB)
    {
    cout << "pointer to an object of: "; //display name of class
   cout << typeid(*pB).name() << endl; //pointed to by pB
}<br>//-----
        //--------------------------------------------------------------
int main()
    {
  Base* pBase = new Derv1;
   displayName(pBase); //"pointer to an object of class Derv1"
   pBase = new Derv2;
    displayName(pBase); //"pointer to an object of class Derv2"
    return 0;
    }
```
**Checking the type of a class with dynamic\_cast**

```
//dyncast1.cpp
//dynamic cast used to test type of object
//RTTI must be enabled in compiler
#include <iostream>
#include <typeinfo> //for dynamic_cast
using namespace std;
////////////////////////////////////////////////////////////////
class Base
    { 
  virtual void vertFunc() //needed for dynamic cast
       { }
    };
class Derv1 : public Base
    { };
class Derv2 : public Base
    { };
////////////////////////////////////////////////////////////////
//checks if pUnknown points to a Derv1
bool isDerv1(Base* pUnknown) //unknown subclass of Base
    {
   Derv1* pDerv1;
    if( pDerv1 = dynamic_cast<Derv1*>(pUnknown) )
      return true;
   else
      return false;
    }
```

```
//--------------------------------------------------------------
int main()
    {
   Derv1* d1 = new Derv1;
   Derv2* d2 = new Derv2;
    if( isDerv1(d1) )
       cout << "d1 is a member of the Derv1 class\n";
    else
       cout << "d1 is not a member of the Derv1 class\n";
   if( isDerv1(d2) )
       cout << "d2 is a member of the Derv1 class\n";
    else
       cout << "d2 is not a member of the Derv1 class\n";
    return 0;
    }
```
**Changing pointer type with dynamic\_cast**

```
//dyncast2.cpp
//tests dynamic casts
//RTTI must be enabled in compiler
#include <iostream>
#include <typeinfo> //for dynamic_cast
using namespace std;
////////////////////////////////////////////////////////////////
class Base
    {
    protected:
       int ba;
    public:
      Base() : ba(0) { }
      Base(int b) : ba(b) { } 
       virtual void vertFunc() //needed for dynamic_cast
          { }
       void show()
         { cout << "Base: ba=" << ba << endl; }
    };
////////////////////////////////////////////////////////////////
class Derv : public Base
    {
   private:
       int da;
    public:
      Derv(int b, int d) : da(d){ ba = b; }
       void show()
          { cout << "Derv: ba=" << ba << ", da=" << da << endl; }
    };
////////////////////////////////////////////////////////////////
int main()
    {
   Base* pBase = new Base(10); // pointer to Base<br>Derv* pDerv = new Derv(21, 22); //pointer to Derv
   Derv* pDerv = new Derv(21, 22);
```

```
 //derived-to-base: upcast -- points to Base subobject of Derv
 pBase = dynamic_cast<Base*>(pDerv);
 pBase->show(); //"Base: ba=21"
pBase = new Derv(31, 32); //normal
 //base-to-derived: downcast -- (pBase must point to a Derv)
 pDerv = dynamic_cast<Derv*>(pBase);
 pDerv->show(); //"Derv: ba=31, da=32"
 return 0;
 }
```
# **friend Functions and friend Classes**

# **friend Function**

```
// friend.cpp
// friend functions
#include <iostream>
using namespace std;
////////////////////////////////////////////////////////////////
class beta; //needed for frifunc declaration
class alpha
   {
   private:
      int data;
   public:
     alpha() : data(3) { } //no-arg constructor
     friend int frifunc(alpha, beta); //friend function
   };
////////////////////////////////////////////////////////////////
class beta
   {
   private:
      int data;
   public:
      beta() : data(7) { } //no-arg constructor
      friend int frifunc(alpha, beta); //friend function
   };
////////////////////////////////////////////////////////////////
int frifunc(alpha a, beta b) //function definition
   {
   return( a.data + b.data );
   }
//--------------------------------------------------------------
int main()
   {
   alpha aa;
   beta bb;
   cout << frifunc(aa, bb) << endl; //call the function
   return 0;
```
}

```
// nofri.cpp
// limitation to overloaded + operator
#include <iostream>
using namespace std;
////////////////////////////////////////////////////////////////
class Distance //English Distance {
   private:
       int feet;
       float inches;
    public:
     Distance() : feet(0), inches(0.0) //constructor (no args)
         { } //constructor (one arg)
     Distance(float fltfeet) //convert float to Distance
         { //feet is integer part
        feet = static cast<sub>></sub>(fltfeet); inches = 12*(fltfeet-feet); //inches is what's left
 }
     Distance(int ft, float in) //constructor (two args)
        { feet = ft; inches = in; }
      void showdist() // display display distance
         { cout << feet << "\'-" << inches << '\"'; }
     Distance operator + (Distance);
    };
//--------------------------------------------------------------
                                  //add this distance to d2
Distance Distance:: operator + (Distance d2) //return the sum
    {
   int f = feet + d2.feet; //add the feet
   float i = inches + d2.inches; //add the inches
   if(i > = 12.0) //if total exceeds 12.0,
       { i -= 12.0; f++; } //less 12 inches, plus 1 foot
   return Distance(f,i); //return new Distance with sum
    }
////////////////////////////////////////////////////////////////
int main()
    {
  Distance d1 = 2.5; //constructor converts
  Distance d2 = 1.25; //float feet to Distance
   Distance d3;
   cout \langle \cdot \cdot \cdot \cdot \rangle = "; d1.showdist();
   cout \langle \langle "\nd2 = "; d2.showdist();
  d3 = d1 + 10.0; //distance + float: OK
   cout \langle \langle "\nd3 = "; d3.showdist();
// d3 = 10.0 + d1; //float + Distance: ERROR
// cout \langle \rangle = "; d3.showdist();
    cout << endl;
    return 0;
    }
// frengl.cpp
// friend overloaded + operator
#include <iostream>
```

```
using namespace std;
```

```
////////////////////////////////////////////////////////////////
```

```
class Distance \overline{\phantom{a}} //English Distance class
   {
   private:
       int feet;
      float inches;
   public:
     Distance() //<i>construction</i> (no args){ feet = 0; inches = 0.0; }
      Distance( float fltfeet) //constructor (one arg)
                                  { //convert float to Distance
         feet = int(fltfeet); //feet is integer part
         inches = 12*(fltfeet-feet); //inches is what's left
 }
     Distance(int ft, float in) //constructor (two args)
        { feet = ft; inches = in; }void showdist() // display display distance
         { cout << feet << "\'-" << inches << '\"'; }
       friend Distance operator + (Distance, Distance); //friend
    };
//-------------------------------------------------------------- 
Distance operator + (Distance d1, Distance d2) //add D1 to d2
    {
  int f = d1.feet + d2.feet; //add the feet
   float i = d1.inches + d2.inches; //add the inches
  if(i > = 12.0) //if inches exceeds 12.0,
       { i -= 12.0; f++; } //less 12 inches, plus 1 foot
  return Distance(f,i); //return new Distance with sum
}<br>//----------
            //--------------------------------------------------------------
int main()
\{Distance d1 = 2.5; //<i>constructor</i> <i>converts</i> Distance d2 = 1.25; //float-feet to Distance
   Distance d3;
  cout \langle \cdot \cdot \cdot \cdot \rangle and = "; d1.showdist();
  cout \langle\langle "\nd2 = "; d2.showdist();
  d3 = d1 + 10.0; //distance + float: OK
  cout \langle \langle "\nd3 = "; d3.showdist();
  d3 = 10.0 + d1; //float + Distance: OK
   cout \langle \rangle "\nd3 = "; d3.showdist();
    cout << endl;
    return 0;
    }
```

```
friends for functional notation
```

```
// misq.cpp
// member square() function for Distance
#include <iostream>
using namespace std;
////////////////////////////////////////////////////////////////
class Distance //English Distance class
   {
   private:
      int feet;
      float inches;
  public: //constructor (no args)
```

```
Distance() : feet(0), inches(0.0)
          { } //constructor (two args)
      Distance(int ft, float in) : feet(ft), inches(in)
      \{ \}<br>void showdist()
                                 //display distance
         { cout << feet << "\'-" << inches << '\"'; }
      float square(); //member function
    };
//--------------------------------------------------------------
float Distance::square() //return square of
                                   { //this Distance
 float fltfeet = feet + inches/12; //convert to float
 float feetsqrd = fltfeet * fltfeet; //find the square
   return feetsard: //return square feet
 }
////////////////////////////////////////////////////////////////
int main()
    {
  Distance dist(3, 6.0); //two-arg constructor (3'-6") float sqft;
   sqft = dist.square(); //return square of dist
                                   //display distance and square
   cout << "\nDistance = "; dist.showdist();
   cout \langle \cdot \cdot \cdot \cdot \rangle'nSquare = " \langle \cdot \cdot \cdot \cdot \cdot \cdot \rangle square feet\n";
    return 0;
    }
```
# **friend class**

```
// friclass.cpp
// friend classes
#include <iostream>
using namespace std;
////////////////////////////////////////////////////////////////
class alpha
   {
   private:
      int data1;
   public:
      alpha() : data1(99) { } //constructor
     friend class beta; <br> //beta is a friend class
   };
////////////////////////////////////////////////////////////////
class beta
   { //all member functions can
  public: //access private alpha data
      void func1(alpha a) { cout << "\ndata1=" << a.data1; }
      void func2(alpha a) { cout << "\ndata1=" << a.data1; }
   };
////////////////////////////////////////////////////////////////
int main()
    {
   alpha a;
   beta b;
  b.func1(a);
  b.func2(a);
```

```
 cout << endl;
 return 0;
```
# }

# **Overloading operators**

## **Overloading Binary Operators Arithmetic operators**

```
// englplus.cpp
// overloaded '+' operator adds two Distances
#include <iostream>
using namespace std;
////////////////////////////////////////////////////////////////
class Distance //English Distance {
   private:
     int feet;
     float inches;
  public: //constructor (no args)
     Distance() : feet(0), inches(0.0)
       { } //constructor (two args)
     Distance(int ft, float in) : feet(ft), inches(in)
       { }
     void getdist() //get length from user
        {
        cout << "\nEnter feet: "; cin >> feet;
        cout << "Enter inches: "; cin >> inches;
 }
     void showdist() const //display distance
        { cout << feet << "\'-" << inches << '\"'; }
      Distance operator + ( Distance ) const; //add 2 distances
   };
//--------------------------------------------------------------
                             //add this distance to d2
Distance Distance:: operator + (Distance d2) const //return sum
   {
  int f = feet + d2. feet; //add the feet
  float i = inches + d2.inches; //add the inches
  if(i > = 12.0) //if total exceeds 12.0,
      { //then decrease inches
     i = 12.0; //by 12.0 and
    f++; //increase feet by 1 } //return a temporary Distance
  return Distance(f,i); //initialized to sum
 }
////////////////////////////////////////////////////////////////
int main()
   {
   Distance dist1, dist3, dist4; //define distances
  dist1.getdist(); //get dist1 from userDistance dist2(11, 6.25); //define, initialize dist2
```

```
 dist3 = dist1 + dist2; //single '+' operator
dist4 = dist1 + dist2 + dist3; //multiple '+' operators
                                     //display all lengths
cout \langle\langle "dist1 = "; dist1.showdist(); cout \langle\langle endl;
 cout << "dist2 = "; dist2.showdist(); cout << endl;
 cout << "dist3 = "; dist3.showdist(); cout << endl;
cout \langle\langle "dist4 = "; dist4.showdist(); cout \langle\langle endl;
 return 0;
 }
```
#### **Unary operators**

```
// countpp1.cpp
// increment counter variable with ++ operator
#include <iostream>
using namespace std;
////////////////////////////////////////////////////////////////
class Counter
   {
   private:
     unsigned int count; //count
   public:
     Counter() : count(0) //constructor
         { } 
     unsigned int get_count() //return count
         { return count; }
     void operator ++ () //increment (prefix) {
         ++count;
         }
   };
////////////////////////////////////////////////////////////////
int main()
   {
  Counter c1, c2; //define and initialize cout << "\nc1=" << c1.get_count(); //display
  cout \langle \rangle "\nc2=" \langle \rangle c2.get count();
   ++c1; //increment c1
   ++c2; //increment c2
   ++c2; //increment c2
   cout << "\nc1=" << c1.get_count(); //display again
   cout << "\nc2=" << c2.get_count() << endl; 
   return 0;
   }
// countpp2.cpp
// increment counter variable with ++ operator, return value
#include <iostream>
using namespace std;
////////////////////////////////////////////////////////////////
class Counter
```

```
 {
   private:
     unsigned int count; //count
   public:
     Counter() : count(0) //constructor
        { }
     unsigned int get count() //return count
         { return count; }
      Counter operator ++ () //increment count
         {
         ++count; //increment count
        Counter temp; //make a temporary Counter
         temp.count = count; //give it same value as this obj
       return temp; //return the copy
 }
   };
////////////////////////////////////////////////////////////////
int main()
   {
  Counter c1, c2; //c1=0, c2=0 cout << "\nc1=" << c1.get_count(); //display
   cout << "\nc2=" << c2.get_count();
  ++c1; //c1=1
  c2 = ++c1; //c1=2, c2=2
   cout << "\nc1=" << c1.get_count(); //display again
   cout << "\nc2=" << c2.get_count() << endl;
   return 0;
   }
// countpp3.cpp
// increment counter variable with ++ operator
// uses unnamed temporary object
#include <iostream>
using namespace std;
////////////////////////////////////////////////////////////////
class Counter
   {
   private:
     unsigned int count; //count
   public:
     Counter() : count(0) //constructor no args
         { }
      Counter(int c) : count(c) //constructor, one arg
        { }
     int get_count() //return count
         { return count; }
     Counter operator ++ () //increment count
\overline{\mathcal{L}} ++count; //increment count, then return
        return Counter(count); // an unnamed temporary object
         } // initialized to this count
   };
////////////////////////////////////////////////////////////////
int main()
   {
  Counter c1, c2; //c1=0, c2=0
```

```
32
```

```
cout \langle \rangle "\nc1=" \langle \rangle c1.get count(); //display
 cout << "\nc2=" << c2.get_count();
++c1; //c1=1
c2 = ++c1; //c1=2, c2=2
cout \langle \cdot \rangle "\nc1=" \langle \cdot \rangle c1.get count(); //display again
 cout << "\nc2=" << c2.get_count() << endl;
 return 0;
 }
```
# **Posfix Notation**

```
// postfix.cpp
// overloaded ++ operator in both prefix and postfix
#include <iostream>
using namespace std;
////////////////////////////////////////////////////////////////
class Counter
   {
   private:
     unsigned int count; //count
   public:
     Counter() : count(0) //constructor no args
        { }
     Counter(int c) : count(c) //constructor, one arg
        { }
      unsigned int get_count() const //return count
        { return count; }
     Counter operator ++ () //increment count (prefix)
        { //increment count, then return
        return Counter(++count); //an unnamed temporary object
        } //initialized to this count
      Counter operator ++ (int) //increment count (postfix)
        { //return an unnamed temporary
        return Counter(count++); //object initialized to this
        } //count, then increment count
   };
////////////////////////////////////////////////////////////////
int main()
   {
  Counter c1, c2; /(c1=0, c2=0) cout << "\nc1=" << c1.get_count(); //display
  cout \langle \langle "\nc2=" \langle \langle c2.get_count();
  ++c1; //c1=1
  c2 = ++c1; //c1=2, c2=2 (prefix)
   cout << "\nc1=" << c1.get_count(); //display
   cout << "\nc2=" << c2.get_count();
  c2 = c1++; //c1=3, c2=2 (postfix)
```

```
 cout << "\nc1=" << c1.get_count(); //display again
cout \langle \cdot \rangle "\nc2=" \langle \cdot \rangle c2.get count() \langle \cdot \rangle endl;
 return 0;
 }
```
### **Comparison Operators**

```
// engless.cpp
// overloaded '<' operator compares two Distances
#include <iostream>
using namespace std;
////////////////////////////////////////////////////////////////
class Distance //English Distance class
   {
   private:
      int feet;
      float inches;
  public: //constructor (no args)
     Distance() : feet(0), inches(0.0)
         { } //constructor (two args)
     Distance(int ft, float in) : feet(ft), inches(in)
         { }
     void getdist() \frac{1}{2} //get length from user
         {
         cout << "\nEnter feet: "; cin >> feet;
         cout << "Enter inches: "; cin >> inches;
         }
     void showdist() const //display distance
        { cout << feet << "\'-" << inches << '\"'; }
      bool operator < (Distance) const; //compare distances
   };
//--------------------------------------------------------------
                                //compare this distance with d2
bool Distance::operator < (Distance d2) const //return the sum
   {
  float bf1 = feet + inches/12;
  float bf2 = d2. feet + d2.inches/12;return (bf1 < bf2) ? true : false;
    }
////////////////////////////////////////////////////////////////
int main()
    {
  Distance dist1; //define Distance dist1dist1.getdist(); //get dist1 from user
  Distance dist2(6, 2.5); //define and initialize dist2
                                  //display distances
  cout \langle \rangle "\ndist1 = "; dist1.showdist();
  cout \langle \cdot \rangle "\ndist2 = "; dist2.showdist();
   if( dist1 < dist2 ) //overloaded '<' operator
      cout << "\ndist1 is less than dist2";
   else
      cout << "\ndist1 is greater than (or equal to) dist2";
   cout << endl;
    return 0;
    }
```
### **Arithmetic Assignment operators**

```
// englpleq.cpp
// overloaded '+=' assignment operator
#include <iostream>
using namespace std;
////////////////////////////////////////////////////////////////
class Distance //English Distance class
   {
   private:
      int feet;
      float inches;
  public: //<i>constructor</i> (no args)Distance() : feet(0), inches(0.0)
         { } //constructor (two args)
     Distance(int ft, float in) : feet(ft), inches(in)
        { }
     void getdist() \frac{1}{2} //get length from user
        {
        cout << "\nEnter feet: "; cin >> feet;
        cout << "Enter inches: "; cin >> inches;
        }
     void showdist() const //display distance
       { cout << feet << "\'-" << inches << '\"'; }
      void operator += ( Distance );
   };
//-------------------------------------------------------------- 
                               //add distance to this one
void Distance::operator += (Distance d2) 
   {
   feet += d2.feet; //add the feet 
   inches += d2.inches; //add the inches
  if(inches >= 12.0) //if total exceeds 12.0,
      { //then decrease inches
     inches - = 12.0; //by 12.0 and
     feet++; //increase feet
      } //by 1
   }
////////////////////////////////////////////////////////////////
int main()
   {
  Distance dist1; //define dist1dist1.getdist(); //get dist1 from usercout \langle \rangle "\ndist1 = "; dist1.showdist();
  Distance dist2(11, 6.25); //define, initialize dist2
  cout \langle \rangle "\ndist2 = "; dist2.showdist();
  dist1 += dist2; //dist1 = dist1 + dist2 cout << "\nAfter addition,";
  cout \langle \rangle "\ndist1 = "; dist1.showdist();
   cout << endl;
```

```
 return 0;
 }
```
## **Data Conversion**

#### Type conversion

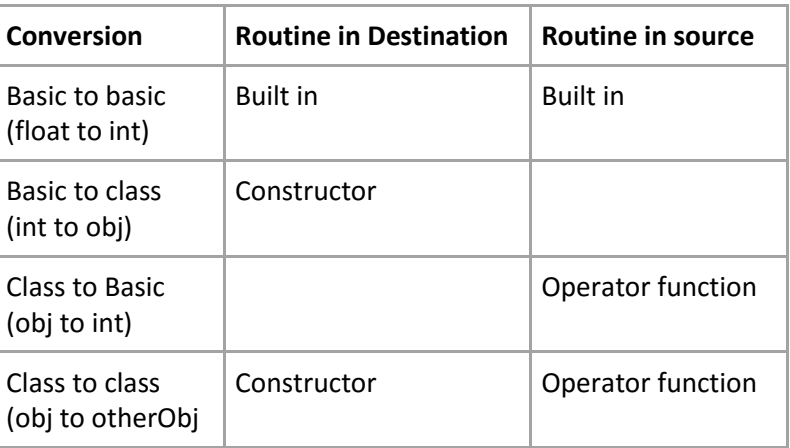

## **Conversion between Class and Basic Types**

```
// englconv.cpp
// conversions: Distance to meters, meters to Distance
#include <iostream>
using namespace std;
////////////////////////////////////////////////////////////////
class Distance //English Distance class
   {
   private:
     const float MTF; //meters to feet
      int feet;
     float inches;
  public: //constructor (no args)
      Distance() : feet(0), inches(0.0), MTF(3.280833F) 
         { } //constructor (one arg)
     Distance(float meters) : MTF(3.280833F)
         { //convert meters to Distance
         float fltfeet = MTF * meters; //convert to float feet
        feet = int(fltfeet); //feet is integer part
        inches = 12*(fltfeet-feet); //inches is what's left
                                } //constructor (two args)
     Distance(int ft, float in) : feet(ft),
                                   inches(in), MTF(3.280833F)
         { }
     void getdist() \frac{1}{2} //get length from user
\overline{\mathcal{L}} cout << "\nEnter feet: "; cin >> feet;
         cout << "Enter inches: "; cin >> inches;
         }
     void showdist() const //display distance
```

```
 { cout << feet << "\'-" << inches << '\"'; }
      operator float() const //conversion operator
          { //converts Distance to meters<br>float fracfeet = inches/12; //convert the inches
          float fracfeet = inches/12;
           fracfeet += static_cast<float>(feet); //add the feet
          return fracfeet/MTF; //convert to meters
 }
    };
////////////////////////////////////////////////////////////////
int main()
\{float mtrs;
    Distance dist1 = 2.35F; //uses 1-arg constructor to
                                        //convert meters to Distance
   cout \langle \rangle "\ndist1 = "; dist1.showdist();
    mtrs = static_cast<float>(dist1); //uses conversion operator
                                          //for Distance to meters 
   cout \langle \langle \rangle "\ndist1 = " \langle \langle \rangle mtrs \langle \langle \rangle " meters\n";
   Distance dist2(5, 10.25); //uses 2-arg constructor
   mtrs = dist2; \frac{1}{2} //also uses conversion op
   cout \langle \langle \rangle "\ndist2 = " \langle \langle \rangle mtrs \langle \langle \rangle " meters\n";
// dist2 = mtrs; //error, = won't convert
    return 0;
    }
```
## **Conversion between Objects of Different Classes**

```
class Cartesian
{
double x;
double y;
public:
Cartesian()
\{x=0, y=0\}Cartesian(doubly x, double y)
{
this.x=x
this.y=y
}
//added constructor
Cartesian(Polar p)
{
double r=P.getRadius();
double a=p.getAngle();
x=r*cos(a)
y=r*cos(a)
}
};
class Polar
{
double radius;
double angle;
```

```
public:
Polar()
{
radius=0;
angle=0;
}
Polar (double r, double a)
{
radius=r;
angle=a;
}
operator Cartesian()
{
double x=Radius*cos(angle);
double y=radius*sin(angle);
return cartesian(x,y)
}
};
In main
Polar P(10,.5)
Cartesian c;
c=p
```